Polytechnic University of Puerto Rico Electrical & Computer Engineering and Computer Sciences Department

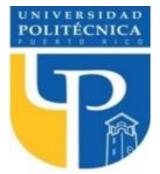

COE 4341 Microcomputer Interfacing Laboratory

# Laboratory No 5: DC Motor: Control, Direction and PWM

| ID     | LAST NAME       | FIRST NAME |
|--------|-----------------|------------|
| 130541 | Sierra Bello    | Gabriel    |
| 109648 | Salgado Rivera  | Daniel E.  |
| 103733 | Meléndez Nieves | Josué      |
| 116762 | Madera Torres   | Elian F.   |

SUPERVISOR SIGNATURE \_\_\_\_\_

DATE: April 18, 2022

April 27, 2022

# **Table of Contents**

| Introduction                           | 3 |
|----------------------------------------|---|
|                                        |   |
| Objective                              | л |
|                                        |   |
|                                        | _ |
| Methods                                | 5 |
|                                        |   |
| Procedure C Language Program           | 5 |
|                                        |   |
| Source Code for the C Language Program | 6 |
|                                        |   |
| Results                                | Q |
|                                        | 0 |
|                                        |   |
| Conclusion                             | 9 |

#### Introduction

In this experiment, we were tasked with powering and controlling a motor. Our goal was to successfully connect the motor to an external power supply and then increase its power in 10% increments, from 0% to 100%. After this step, we had to decrease the motor's power all the way back down to zero. Using the duty cycle, we can program the Arduino board to control the motor in this exact fashion and complete the experiment.

## Objectives

Our objective in this laboratory is to power a DC Motor and control its power increments and decrements. We also must learn how to use an external power source to control the DC Motor. Initially, we began utilizing the computer as the power supply, but it was not powering the motor. Therefore, we utilized the circuit diagram provided by the professor to connect the external power source and run the motor.

#### Methods

#### **Procedure C Language Program**

In this experiment, we had to make a program to control a DC motor with the Arduino. The DC motor must increment its duty cycle for it to go with more power. The serial motor was made to print the incrementation in percent of the duty cycle. The program incremented the duty cycle to a 100% and decremented it to a 0%.

#### Source Code for the C Language Program

#### MotorCWyCCW:

```
This Program used the analodWrite function
to Generate the PWM signal
 Arduini Mega Pin 9 is the output PWM signal
        Roman Lopez Ph. D.
        April 20, 2014
int PWM_CW_pin = 20;
int PWM CCW pin = 21;
int DutyClycle;
int times = 1000;
void setup()
 {
   pinMode(PWM_CW_pin, OUTPUT);
   pinMode(PWM_CCW_pin, OUTPUT);
   Serial.begin(9600);
 }
void loop()
 DCycle(PWM_CW_pin, times);
 DCycle(PWM_CCW_pin, times);
 }
 void DCycle(int pin, int tm){
 for(int i=0;i<=255;i+=25)
   ł
    int digital_cycle = i;
    analogWrite(pin, digital_cycle); //Snd the command to the motor
    DutyClycle=(100 * i)/255;
    Serial.print("i= ");
    Serial.print(i);
    Serial.print(" Duty Cycle=");
    Serial.print(DutyClycle);
    Serial.println("%");
    delay(tm); //Wait one second each speed
   for(int i=255;i>=0;i-=25)
    int digital_cycle = i;
    analogWrite(pin, digital_cycle); //Snd the command to the motor
```

DutyClycle=(100 \* i)/255; Serial.print("i= "); Serial.print(i); Serial.print(" Duty Cycle="); Serial.print(DutyClycle); Serial.println("%"); delay(tm); //Wait one second each speed }

# Results

https://youtu.be/2bEQBfWd7\_0

## Conclusion

In conclusion, during this experiment we work with powering and controlling a motor. We use the duty cycle so we can program the Arduino board to control the motor. Learned the correct form to connect the motor to an external power supply and then increase its power in 10% increments, from 0% to 100%. Then we decreased the motor's power all the way back down to zero.